# NiFi. Инициирующая загрузка

Бронислав 12.2020

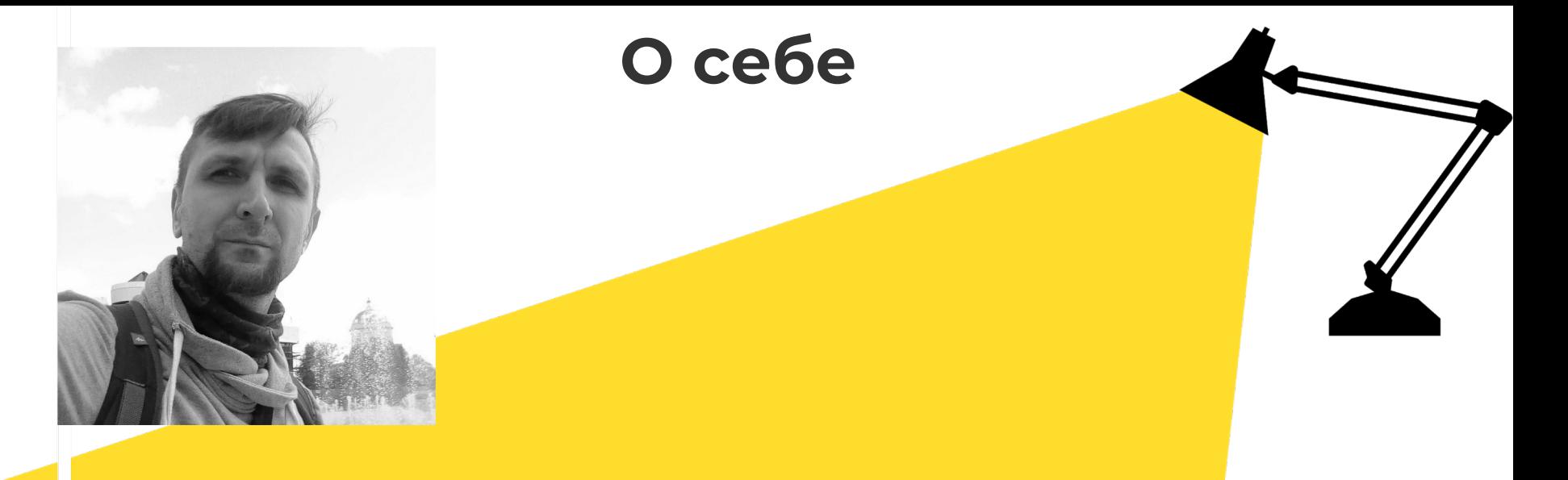

Работаю в IT c 2004

В разработке с 2005

Архитектор в Тинькофф

Платформа извлечения сырых данных

## Платформа извлечения сырых данных

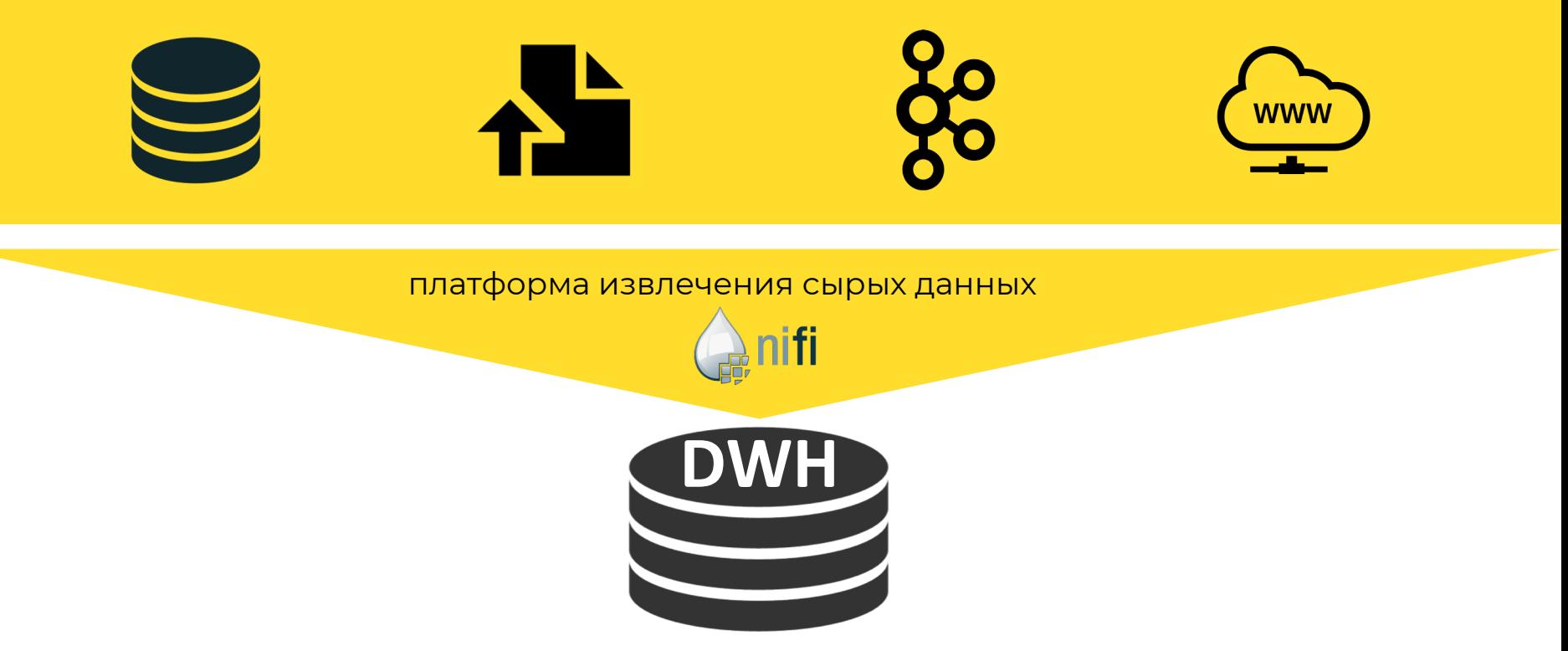

# О NiFi в Тинькофф

Запустили NiFi в 2018 году

Обрабатываем терабайты сырой информации ежедневно

Создали более 150 бизнес-потоков

Создаем собственные процессоры

Кастомизируем ядро NiFi

## О чем поговорим

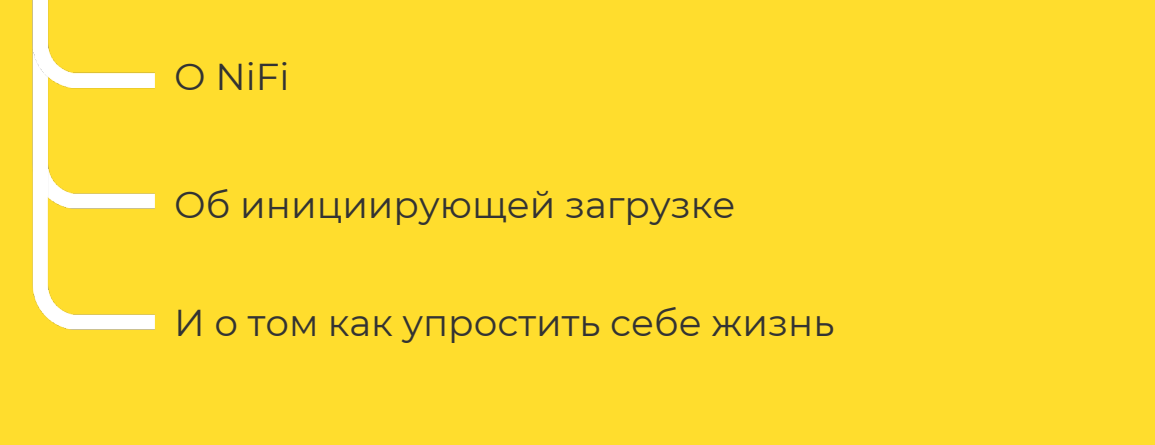

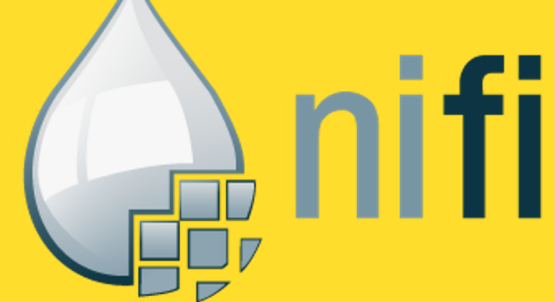

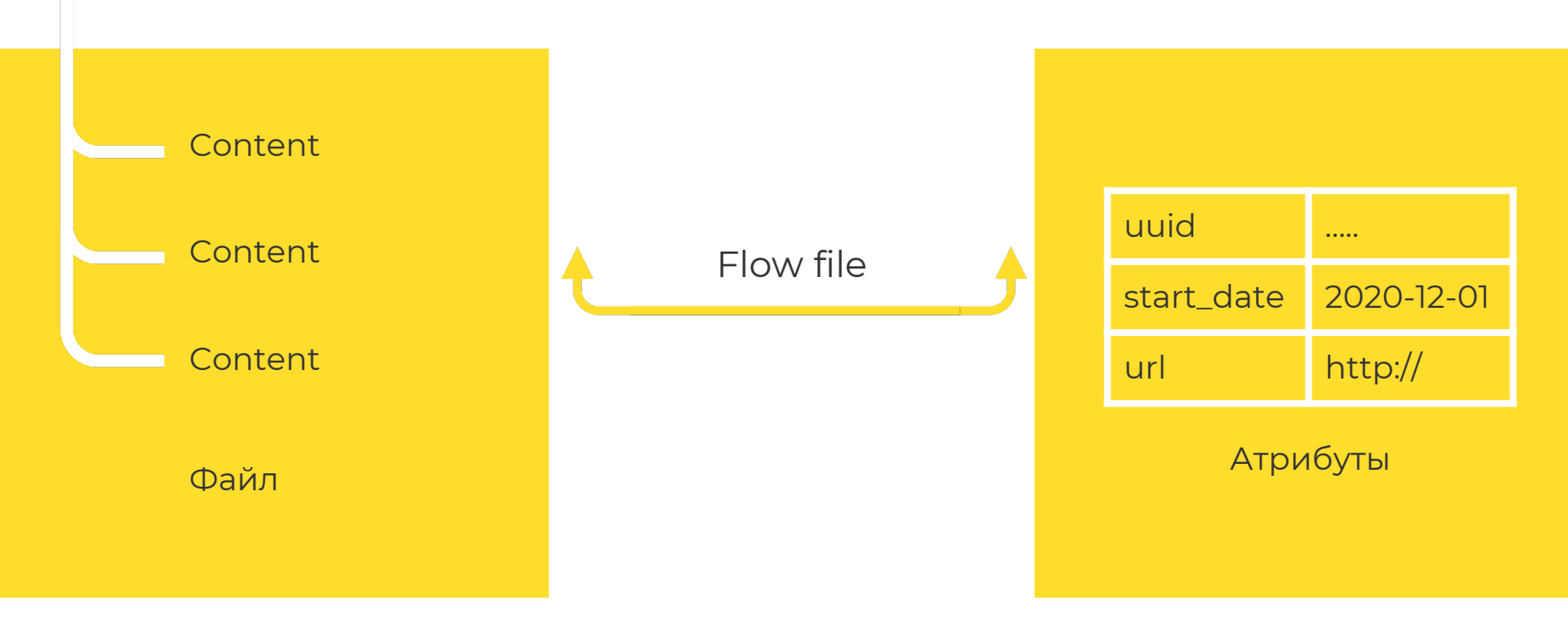

Файл - часто будет имется ввиду FlowFile

Процессор - элемент отвечающий за обработку данных

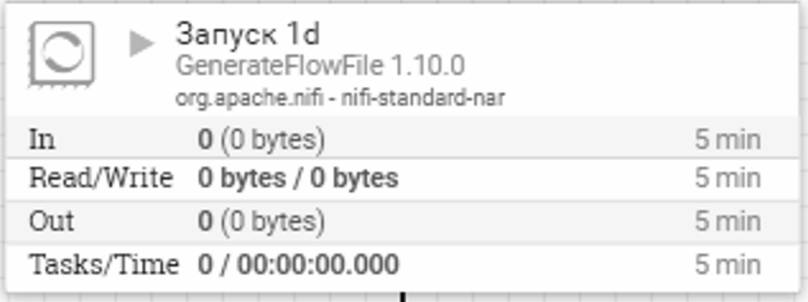

Группа процессоров - набор процессоров для решения одной задачи

Частный случай группы процессоров это - Поток (процесс)

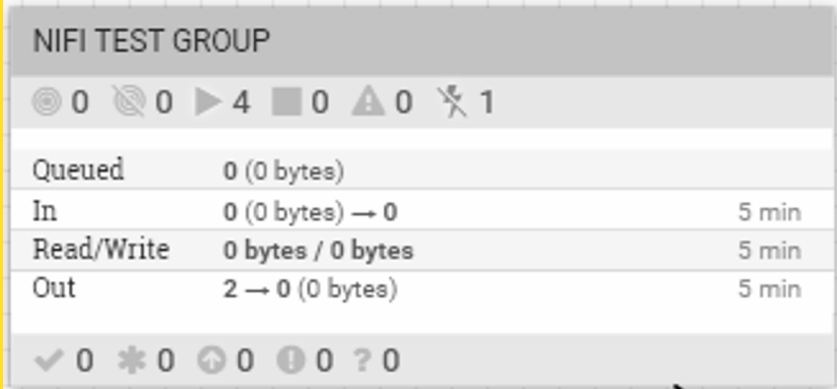

Очередь - элемент связывающий процессоры и хранящий файлы

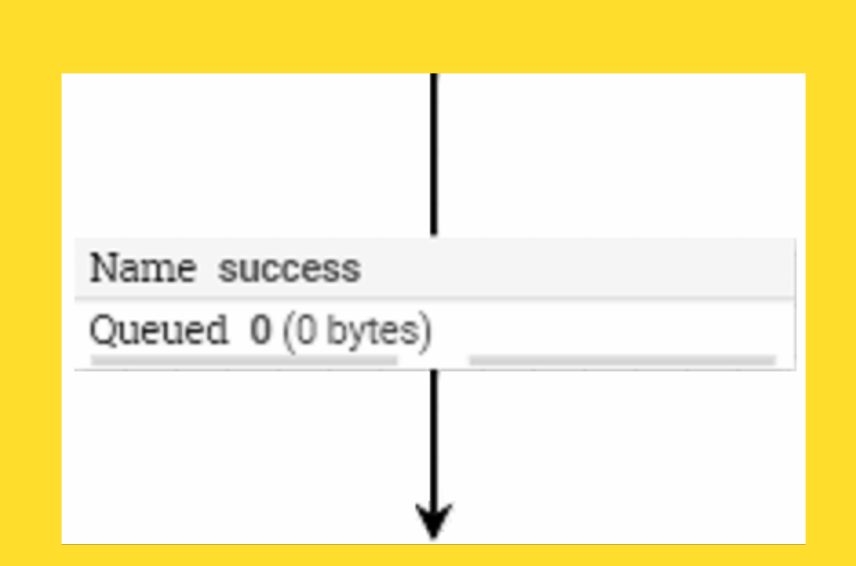

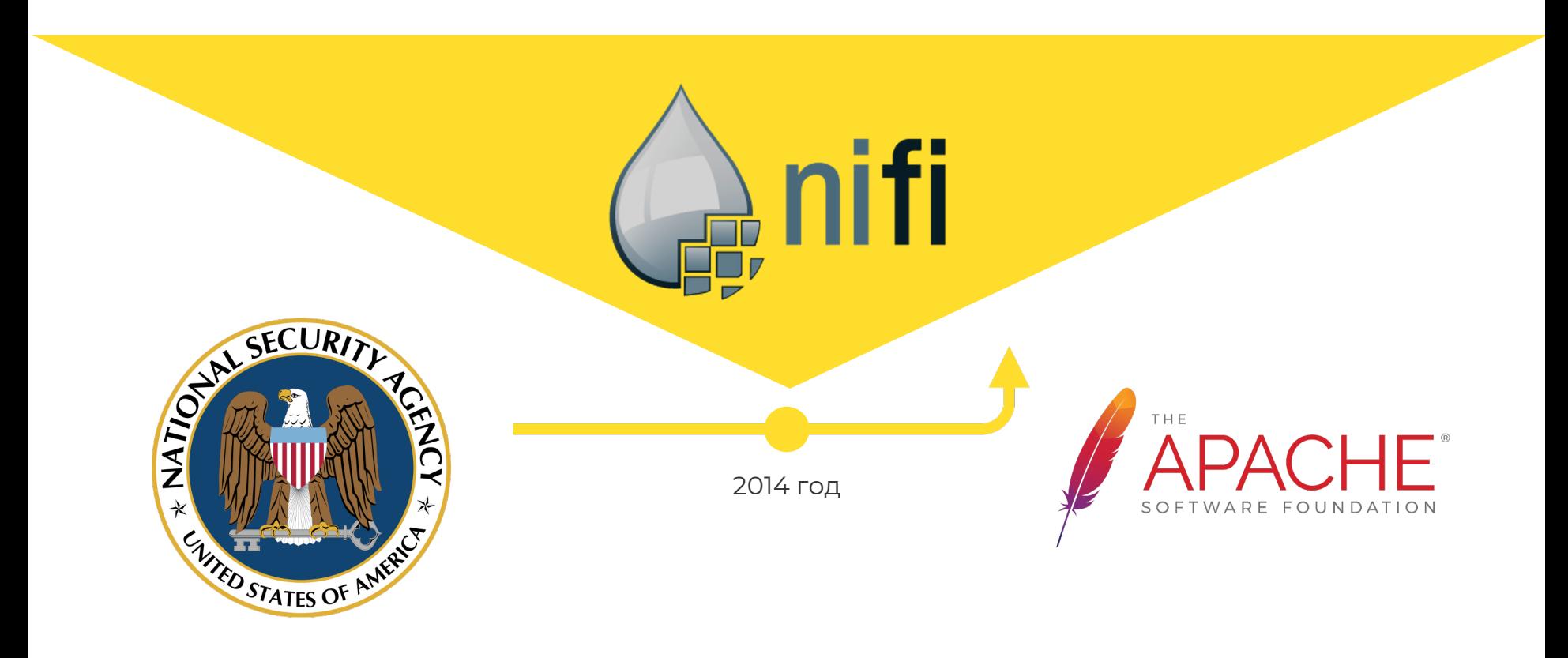

#### Концепция FlowFiles

Управление у файлов а не у обработчиков.

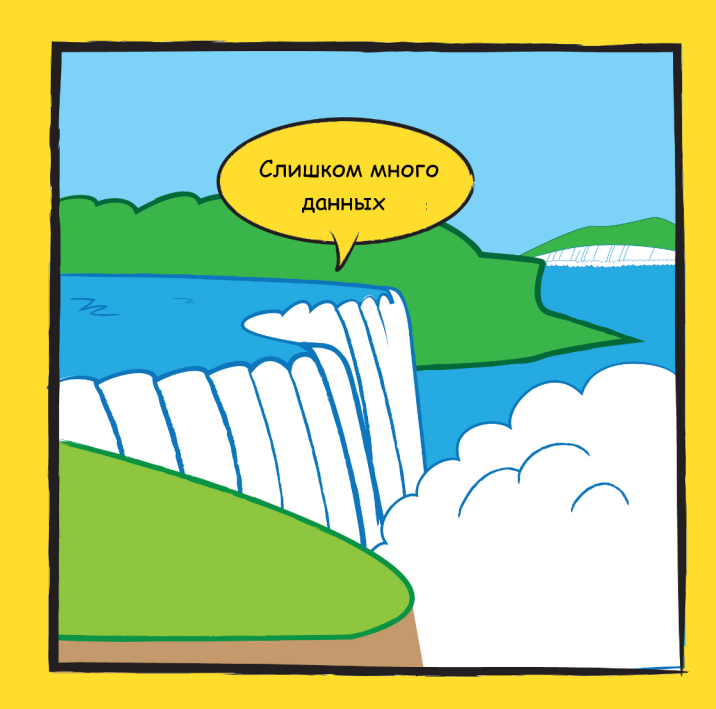

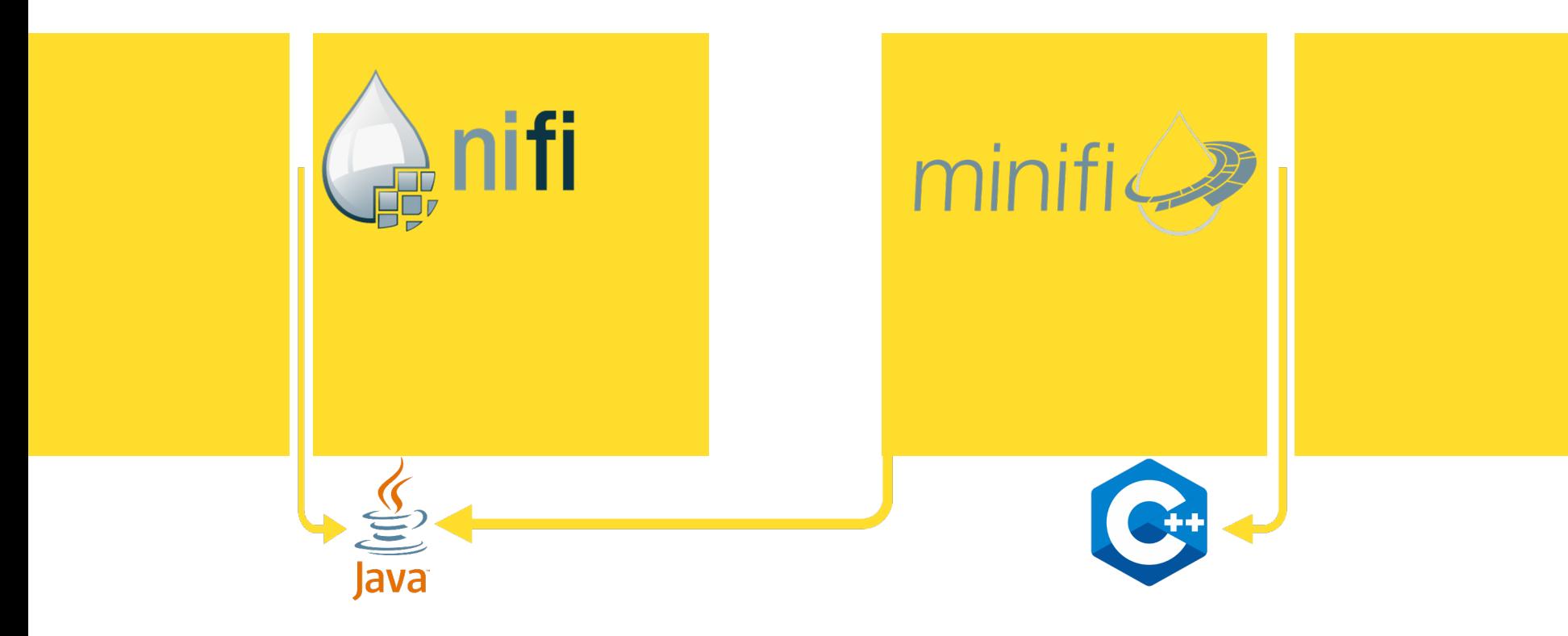

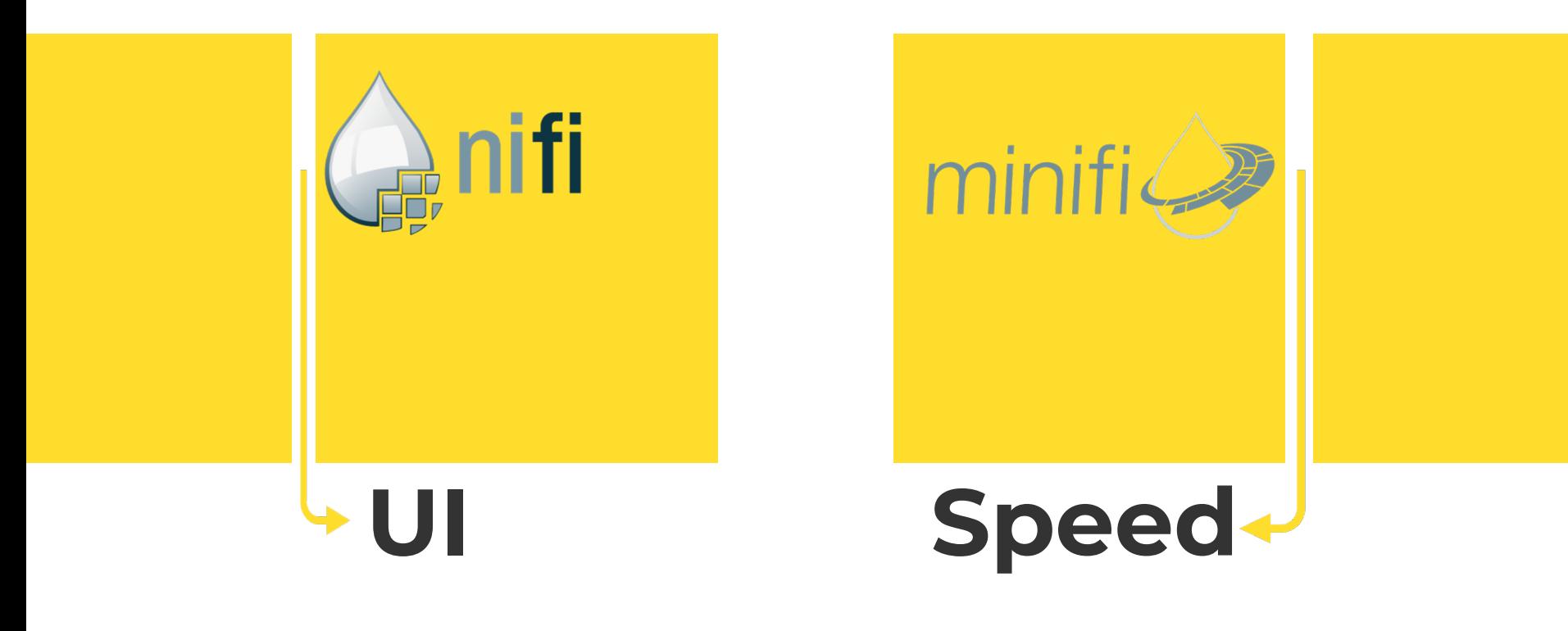

## Поток данных в NiFi

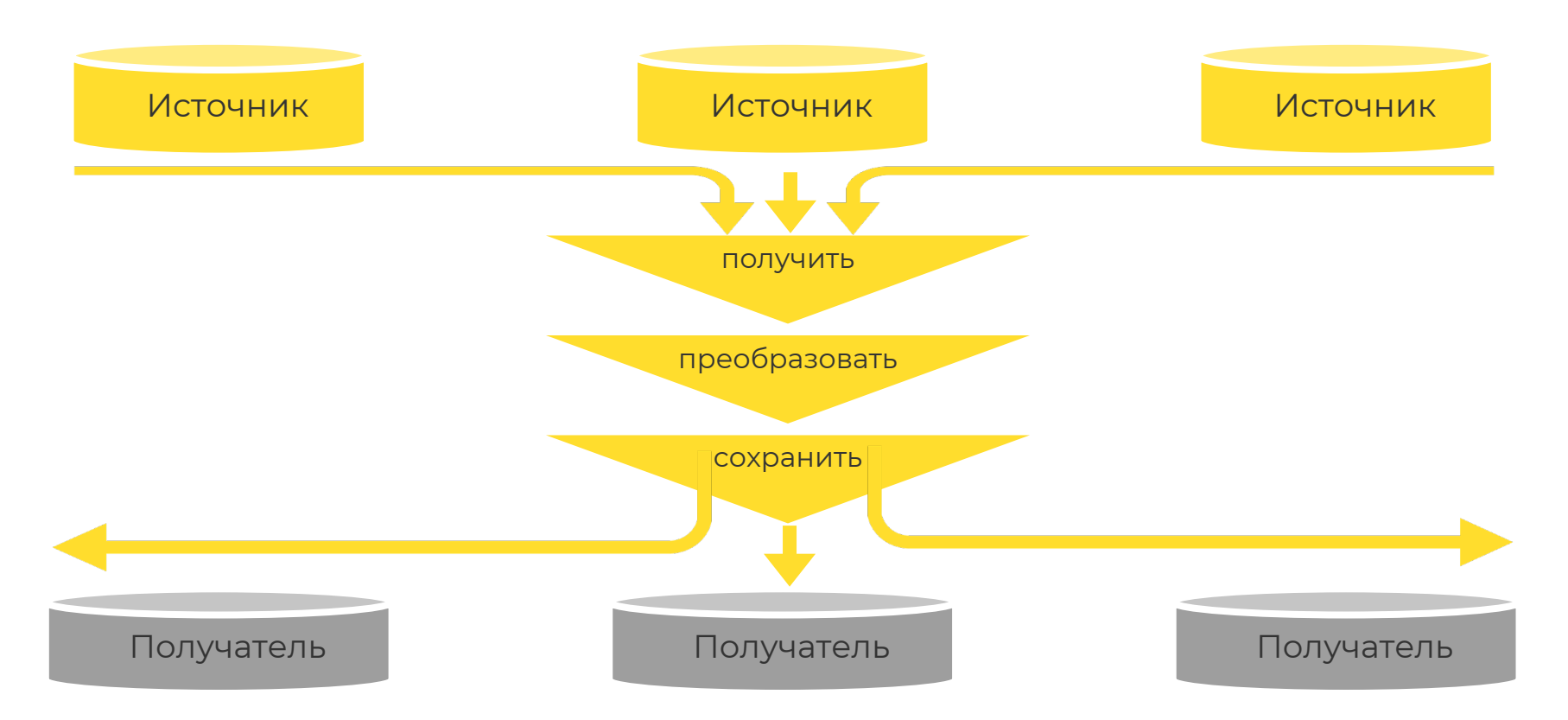

## **Почему NiFi?**

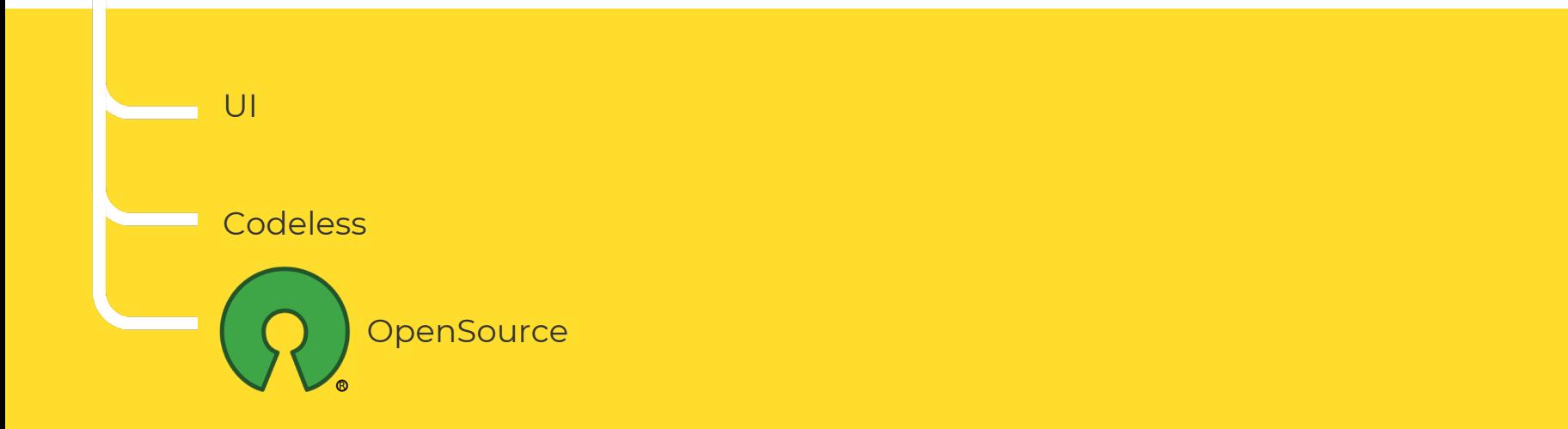

# Почему NiFi?

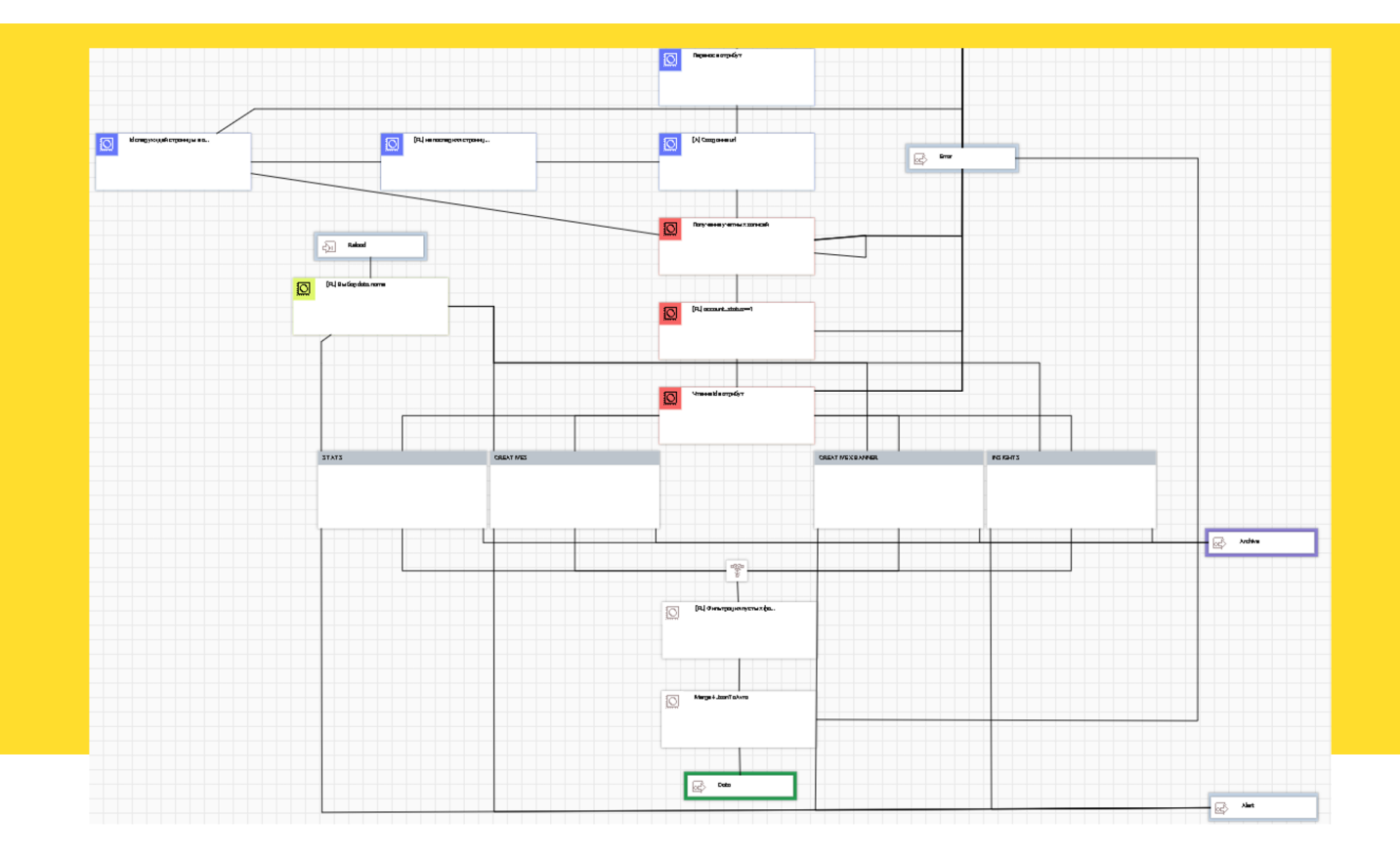

## Инициирующая загрузка

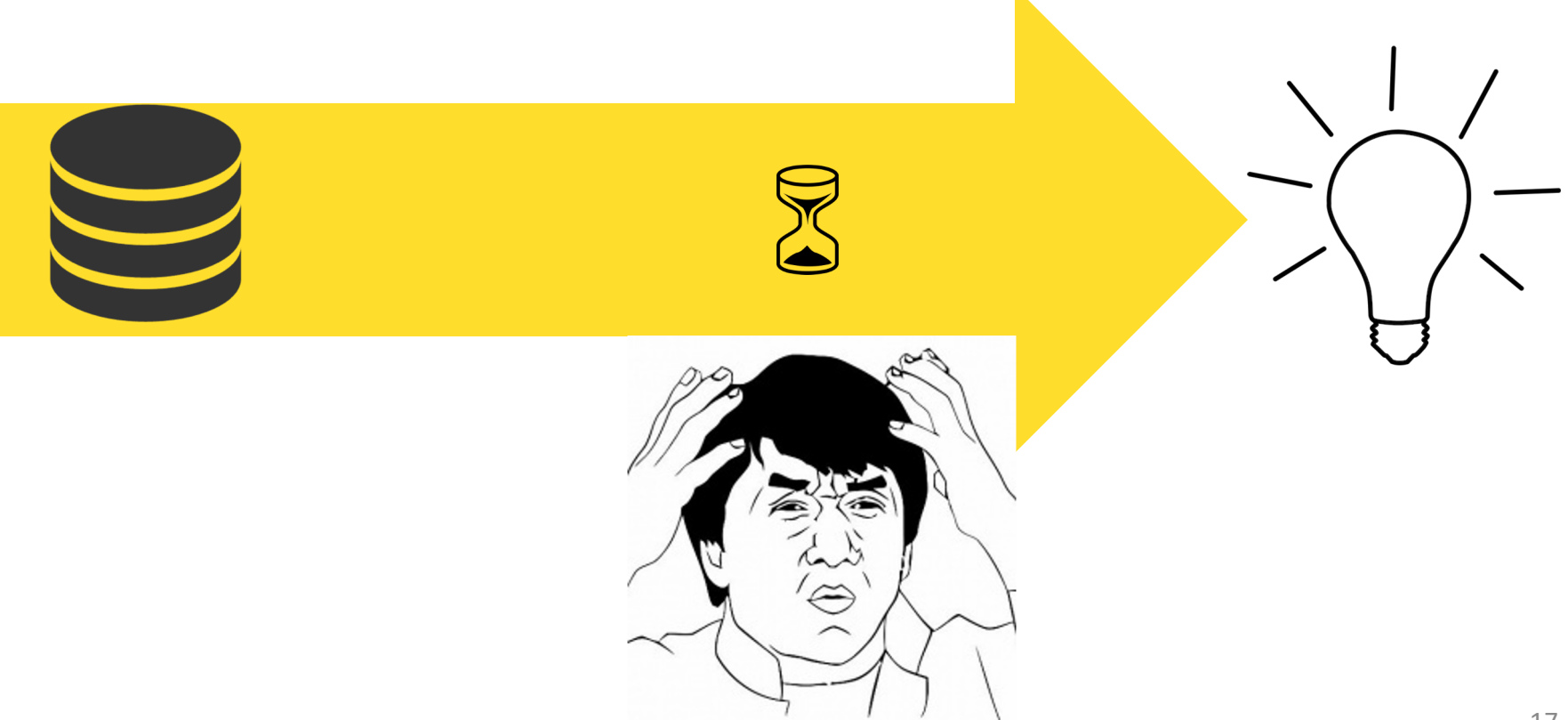

#### Регламентная загрузка

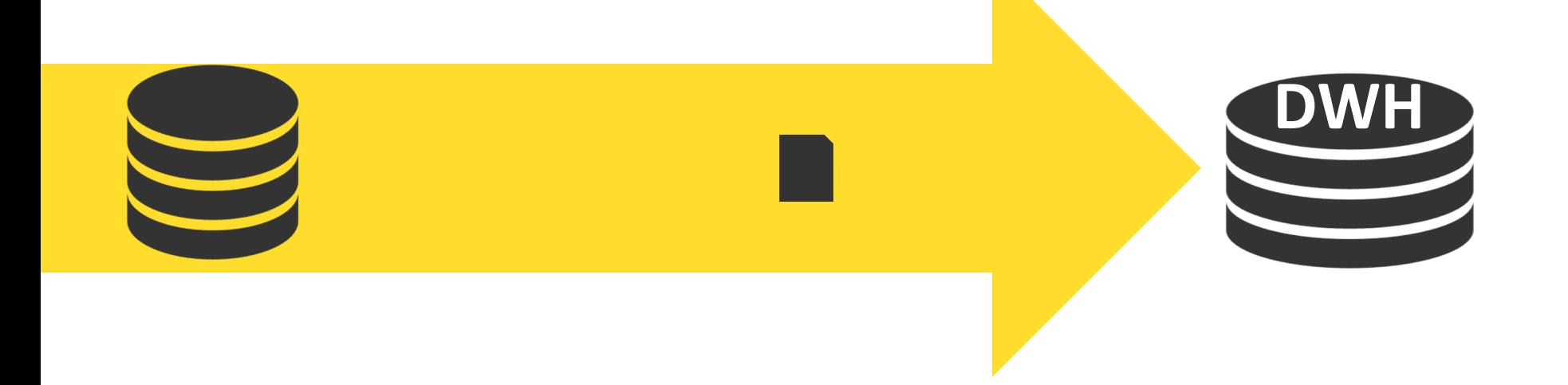

## Инициирующая загрузка

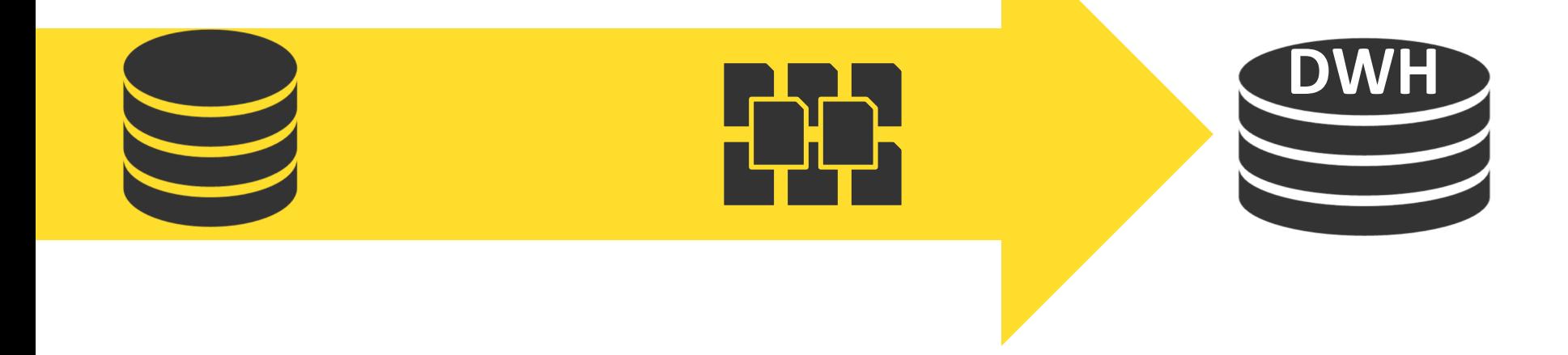

## Структура хранения

![](_page_19_Figure_1.jpeg)

Контент - ссылка на файл и на позицию в файле в которой размещен контент

## Структура хранения

#### Content Repository

![](_page_20_Figure_2.jpeg)

Граница

### Совет 1

![](_page_21_Picture_1.jpeg)

![](_page_21_Picture_2.jpeg)

## Работа с записью

![](_page_22_Figure_1.jpeg)

#### Content Repository

## Работа с записью

![](_page_23_Figure_1.jpeg)

#### **Content Repository**

![](_page_24_Picture_0.jpeg)

#### Среда исполнения

![](_page_25_Figure_1.jpeg)

![](_page_25_Picture_3.jpeg)

### Среда исполнения

![](_page_26_Figure_1.jpeg)

### Среда исполнения

![](_page_27_Figure_1.jpeg)

![](_page_28_Picture_0.jpeg)

![](_page_28_Picture_1.jpeg)

#### Виртуальные среды

![](_page_29_Figure_1.jpeg)

![](_page_30_Picture_0.jpeg)

#### Все потоки одинаковы

![](_page_31_Figure_1.jpeg)

![](_page_32_Picture_0.jpeg)

![](_page_32_Picture_1.jpeg)

## И об ошибках

![](_page_33_Figure_1.jpeg)

ошибки в модели

изменения требований

![](_page_33_Picture_4.jpeg)

## Концепция резервирования потока

![](_page_34_Figure_1.jpeg)

## Концепция резервирования потока

![](_page_35_Picture_1.jpeg)

Перегрузка потребует времени

## Концепция резервирования потока

![](_page_36_Picture_1.jpeg)

Хранение требует ресурсов

## Итоги

![](_page_37_Figure_1.jpeg)

- Храните только нужный контент
- Обрабатывайте контент быстрее
- Минимизируйте изменение контента
- Разделите среды исполнения
- Используйте виртуальные среды
- Стандартизируйте потоки
- Резервируйте данные источников

![](_page_37_Picture_9.jpeg)

#### Ваши вопросы

Можно задать сейчас

Или позже в группе nifiusers

![](_page_38_Picture_3.jpeg)

![](_page_38_Picture_4.jpeg)